# **CHAPTER 14**

# **Worked Examples (Part 1)**

Introduction Worked example for continuous data (Part 1) Worked example for binary data (Part 1) Worked example for correlational data (Part 1)

# **INTRODUCTION**

In this chapter we present worked examples for continuous data (using the standardized mean difference), binary data (using the odds ratio) and correlational data (using the Fisher's *z* transformation).

book's website (www.Introduction-to-Meta-Analysis.com). All of the data sets and all computations are available as Excel spreadsheets on the

#### **WORKED EXAMPLE FOR CONTINUOUS DATA (PART 1)**

In this example we start with the mean, standard deviation, and sample size, and will use the bias-corrected standardized mean difference (Hedges'  $g$ ) as the effect size measure.

#### **Summary data**

The summary data for six studies are presented in Table 14.1.

### **Compute the effect size and its variance for each study**

The first step is to compute the effect size  $(g)$  and variance for each study using the formulas in Chapter 4 (see (4.18) to (4.24)). For the first study (Carroll) we compute the pooled within-groups standard deviation

$$
S_{within} = \sqrt{\frac{(60 - 1) \times 22^2 + (60 - 1) \times 20^2}{60 + 60 - 2}} = 21.0238.
$$

*Introduction to Meta-Analysis*, Second Edition.

Michael Borenstein, Larry V. Hedges, Julian P.T. Higgins, and Hannah R. Rothstein.

<sup>© 2021</sup> John Wiley & Sons Ltd. Published 2021 by John Wiley & Sons Ltd.

| Study   | Treated |    |     | Control |           |     |  |
|---------|---------|----|-----|---------|-----------|-----|--|
|         | Mean    | SD | n   | Mean    | <b>SD</b> | n   |  |
| Carroll | 94      | 22 | 60  | 92      | 20        | 60  |  |
| Grant   | 98      | 21 | 65  | 92      | 22        | 65  |  |
| Peck    | 98      | 28 | 40  | 88      | 26        | 40  |  |
| Donat   | 94      | 19 | 200 | 82      | 17        | 200 |  |
| Stewart | 98      | 21 | 50  | 88      | 22        | 45  |  |
| Young   | 96      | 21 | 85  | 92      | 22        | 85  |  |

**Table 14.1** Dataset 1 – Part A (basic data).

Then we compute the standardized mean difference, *d*, and its variance as

$$
d_1 = \frac{94 - 92}{21.0238} = 0.0951,
$$

and

$$
V_{d_1} = \frac{60 + 60}{60 \times 60} + \frac{0.0951^2}{2(60 + 60)} = 0.0334.
$$

The correction factor 
$$
(J)
$$
 is estimated as

$$
J = \left(1 - \frac{3}{4 \times 118 - 1}\right) = 0.9936.
$$

Finally, the bias-corrected standardized mean difference, Hedges' *g*, and its variance are given by

$$
g_1 = 0.9936 \times 0.0951 = 0.0945,
$$

and

$$
V_{g_1} = 0.9936^2 \times 0.0334 = 0.0329.
$$

This procedure is repeated for all six studies.

#### **Compute the summary effect using the fixed-effect model**

The effect size and its variance are copied into Table 14.2 where they are assigned the generic labels  $Y$  and  $V<sub>y</sub>$ . We then compute the other values shown in the table. For Carroll,

$$
W_1 = \frac{1}{0.0329} = 30.3515,
$$
  

$$
W_1 Y_1 = 30.3515 \times 0.0945 = 2.8690,
$$

and so on for the other five studies. The sum of *W* is 244.215 and the sum of *WY* is 101.171. From these numbers we can compute the summary effect and related statistics, using formulas from Part 3 as follows (see  $(11.3)$  to  $(11.10)$ ). In the computations that follow we use the generic M to represent Hedges' *g*.

$$
M = \frac{101.171}{244.215} = 0.4143,
$$

| Study   | <b>Effect size</b> | Variance within | Weight  |         | Calculated quantities |                |  |
|---------|--------------------|-----------------|---------|---------|-----------------------|----------------|--|
|         | Υ                  | V.              | W       | WY      | $WY^2$                | W <sup>2</sup> |  |
| Carroll | 0.095              | 0.033           | 30.352  | 2.869   | 0.271                 | 921.214        |  |
| Grant   | 0.277              | 0.031           | 32.568  | 9.033   | 2.505                 | 1060.682       |  |
| Peck    | 0.367              | 0.050           | 20.048  | 7.349   | 2.694                 | 401.931        |  |
| Donat   | 0.664              | 0.011           | 95.111  | 63.190  | 41.983                | 9046.013       |  |
| Stewart | 0.462              | 0.043           | 23.439  | 10.824  | 4.999                 | 549.370        |  |
| Young   | 0.185              | 0.023           | 42.698  | 7.906   | 1.464                 | 1823.115       |  |
| Sum     |                    |                 | 244.215 | 101.171 | 53.915                | 13802.325      |  |

**Table 14.2** Dataset 1 – Part B (fixed-effect computations).

$$
V_M = \frac{1}{244.215} = 0.0041,
$$
  

$$
SE_M = \sqrt{0.0041} = 0.0640,
$$

$$
LL_M = 0.4143 - 1.96 \times 0.0640 = 0.2889,
$$

$$
UL_M = 0.4143 + 1.96 \times 0.0640 = 0.5397,
$$

and

$$
Z = \frac{0.4143}{0.0640} = 6.4739.
$$

For a one-tailed test the *p*-value is given by

$$
p = 1 - \Phi(6.4739) < 0.0001
$$

and for a two-tailed test, by

$$
p = 2[1 - \Phi(|6.4739|)] < 0.0001.
$$

In words, using fixed-effect weights, the standardized mean difference (Hedges' *g*) is 0.41 with a 95% confidence interval of 0.29 to 0.54. The *Z*-value is 6.47, and the *p*-value is *<*0.0001 (one-tailed) or *<*0.0001 (two tailed). These results are illustrated in Figure 14.1.

# Compute an estimate of  $\tau^2$

To estimate  $\tau^2$ , the variance of the true standardized mean differences, we use the DerSimonian and Laird method (see (12.2) to (12.5)). Using sums from Table 14.2,

$$
Q = 53.915 - \left(\frac{101.171^2}{244.215}\right) = 12.0033,
$$
  

$$
df = (6 - 1) = 5,
$$
  

$$
C = 244.215 - \left(\frac{13802.325}{244.215}\right) = 187.698,
$$

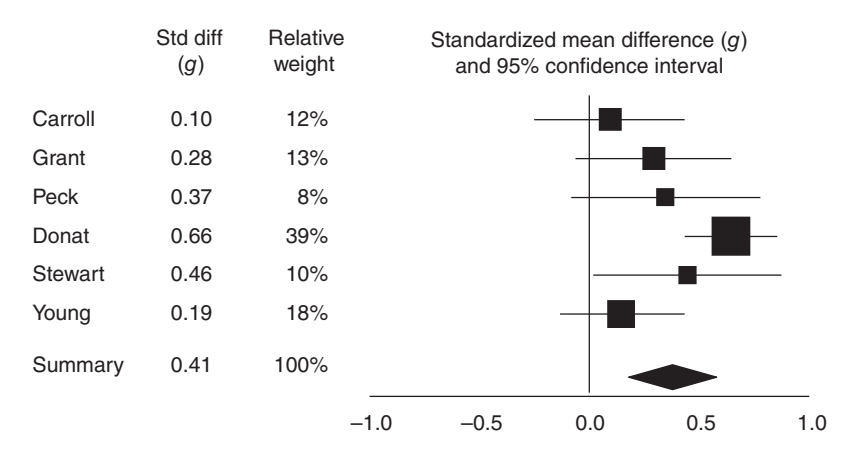

#### Hedges' *g* (fixed effect)

**Figure 14.1** Forest plot of Dataset 1 – fixed-effect weights.

and

$$
T^2 = \frac{12.0033 - 5}{187.698} = 0.0373.
$$

#### **Compute the summary effect using the random-effects model**

❦ ❦ To compute the summary effect using the random-effects model we use the same formulas as for the fixed effect, but the variance for each study is now the sum of the variance within studies plus the variance between studies (see (12.6) to (12.13)).

For Carroll,

$$
W_1^* = \frac{1}{(0.0329 + 0.0373)} = \frac{1}{(0.070)} = 14.2331,
$$

and so on for the other studies as shown in Table 14.3. Note that the within-study variance is unique for each study, but there is only one value of  $\tau^2$ , so this value (estimated as 0.037) is applied to all studies.

Then,

$$
M^* = \frac{32.342}{90.284} = 0.3582,
$$
\n(14.1)

$$
V_{M^*} = \frac{1}{90.284} = 0.0111,\tag{14.2}
$$

$$
SE_{M^*} = \sqrt{0.0111} = 0.1052,
$$

*LLM*<sup>∗</sup> = 0.3582 − 1.96 × 0.1052 = 0.1520*,*

$$
UL_{M^*} = 0.3582 + 1.96 \times 0.1052 = 0.5645,
$$

$$
Z^* = \frac{0.3582}{0.1052} = 3.4038,
$$

| Study   | <b>Effect size</b><br>Υ | Variance<br>within $V_{\rm v}$ | Variance<br>between $T^2$ | Variance total<br>$V_{y} + T^{2}$ | Weight<br>W* | Calculated<br>quantities W*Y |
|---------|-------------------------|--------------------------------|---------------------------|-----------------------------------|--------------|------------------------------|
| Carroll | 0.095                   | 0.033                          | 0.037                     | 0.070                             | 14.233       | 1.345                        |
| Grant   | 0.277                   | 0.031                          | 0.037                     | 0.068                             | 14.702       | 4.078                        |
| Peck    | 0.367                   | 0.050                          | 0.037                     | 0.087                             | 11.469       | 4.204                        |
| Donat   | 0.664                   | 0.011                          | 0.037                     | 0.048                             | 20.909       | 13.892                       |
| Stewart | 0.462                   | 0.043                          | 0.037                     | 0.080                             | 12.504       | 5.774                        |
| Young   | 0.185                   | 0.023                          | 0.037                     | 0.061                             | 16.466       | 3.049                        |
| Sum     |                         |                                |                           |                                   | 90.284       | 32.342                       |

**Table 14.3** Dataset 1 – Part C (random-effects computations).

and, for a one-tailed test

$$
p^* = 1 - \Phi(3.4038) = 0.0003
$$

or, for a two-tailed test

$$
p^* = 2[1 - \Phi(|3.4038|)] = 0.0007.
$$

 $\overline{a}$   $\overline{a}$   $\overline{b}$   $\overline{c}$   $\overline{d}$   $\overline{d}$   $\overline{$ In words, using random-effect weights, the standardized mean difference (Hedges' *g*) is 0.36 with a 95% confidence interval of 0.15 to 0.56. The *Z*-value is 3.40, and the *p*-value is 0.0003 (one-tailed) or 0.0007 (two-tailed). These results are illustrated in Figure 14.2.

#### Hedges' *g* (random effects)

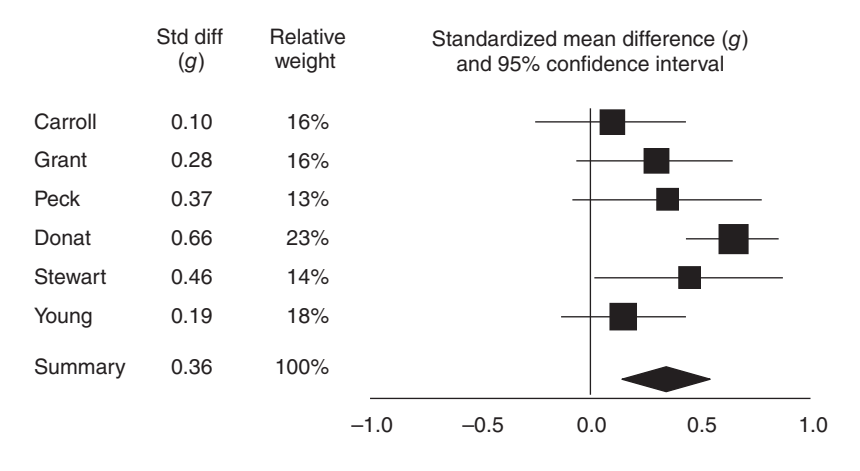

**Figure 14.2** Forest plot of Dataset 1 – random-effects weights.

### **WORKED EXAMPLE FOR BINARY DATA (PART 1)**

In this example we start with the events and non-events in two independent groups and will use the odds ratio as the effect size measure.

| Study   |        | <b>Treated</b> |     |        | Control    |     |  |
|---------|--------|----------------|-----|--------|------------|-----|--|
|         | Events | Non-events     | n   | Events | Non-events | n   |  |
| Saint   | 12     | 53             | 65  | 16     | 49         | 65  |  |
| Kelly   | 8      | 32             | 40  | 10     | 30         | 40  |  |
| Pilbeam | 14     | 66             | 80  | 19     | 61         | 80  |  |
| Lane    | 25     | 375            | 400 | 80     | 320        | 400 |  |
| Wright  | 8      | 32             | 40  | 11     | 29         | 40  |  |
| Day     | 16     | 49             | 65  | 18     | 47         | 65  |  |

**Table 14.4** Dataset 2 – Part A (basic data).

#### **Summary data**

The summary data for six studies is presented in Table 14.4.

#### **Compute the effect size and its variance for each study**

For an odds ratio all computations are carried out using the log transformed values (see formulas (5.8) to (5.10)). For the first study (Saint) we compute the odds ratio, then the log odds ratio and its variance as

$$
OddsRatio1 = \frac{12 \times 49}{53 \times 16} = 0.6934,
$$
  

$$
LogOddsRatio1 = ln(0.6934) = -0.3662,
$$

and

$$
V_{LogOddsRatio_1} = \frac{1}{12} + \frac{1}{53} + \frac{1}{16} + \frac{1}{49} = 0.1851.
$$

This procedure is repeated for all six studies.

### **Compute the summary effect using the fixed-effect model**

The effect size and its variance (in log units) are copied into Table 14.5 where they are assigned the generic labels *Y* and *VY*.

For Saint

$$
W_1 = \frac{1}{0.1851} = 5.4021,
$$
  
 
$$
W_1 Y_1 = 5.4021 \times (-0.3662) = -1.9780,
$$

and so on for the other five studies.

The sum of *W* is 42.248 and the sum of *WY* is –30.594. From these numbers we can compute the summary effect and related statistics as follows (see (11.3) to (11.10)). In the computations that follow we use the generic *M* to represent the log odds ratio.

| Study   | <b>Effect size</b> | Variance within | Weight | Calculated quantities |        |         |
|---------|--------------------|-----------------|--------|-----------------------|--------|---------|
|         | Υ                  | V.              | W      | <b>WY</b>             | $WY^2$ | $W^2$   |
| Saint   | $-0.366$           | 0.185           | 5.402  | $-1.978$              | 0.724  | 29.184  |
| Kelly   | $-0.288$           | 0.290           | 3.453  | $-0.993$              | 0.286  | 11.925  |
| Pilbeam | $-0.384$           | 0.156           | 6.427  | $-2.469$              | 0.948  | 41.300  |
| Lane    | $-1.322$           | 0.058           | 17.155 | $-22.675$             | 29.971 | 294.298 |
| Wright  | $-0.417$           | 0.282           | 3.551  | $-1.480$              | 0.617  | 12.607  |
| Day     | $-0.159$           | 0.160           | 6.260  | $-0.998$              | 0.159  | 39.190  |
| Sum     |                    |                 | 42.248 | $-30.594$             | 32.705 | 428.503 |

**Table 14.5** Dataset 2 – Part B (fixed-effect computations).

$$
M = \frac{-30.594}{42.248} = -0.7241,
$$
  

$$
V_M = \frac{1}{42.248} = 0.0237,
$$
  

$$
SE_M = \sqrt{0.0237} = 0.1539,
$$

 $LL_M = (-0.7241) - 1.96 \times 0.1539 = -1.0257$ ,

$$
UL_M = (-0.7241) + 1.96 \times 0.1539 = -0.4226,
$$

and

$$
Z = \frac{-0.7241}{0.1539} = -4.7068.
$$

For a one-tailed test the p-value is given by

 $p = 1 - \Phi(-4.7068) < 0.0001$ ,

and for a two-tailed test, by

$$
p = 2[1 - \Phi(|-4.7068|)] < 0.0001.
$$

We can convert the log odds ratio and confidence limits to the odds ratio scale using

$$
OddsRatio = \exp(-0.7241) = 0.4847,
$$

$$
LL_{OddsRatio} = \exp(-1.0257) = 0.3586,
$$

and

$$
UL_{OddsRatio} = \exp(-0.4226) = 0.6553.
$$

In words, using fixed-effect weights, the summary odd ratio is 0.48 with a 95% confidence interval of 0.36 to 0.66. The Z-value is –4.71, and the *p*-value is *<*0.0001 (one-tailed) or *<*0.0001 (two-tailed). These results are illustrated in Figure 14.3.

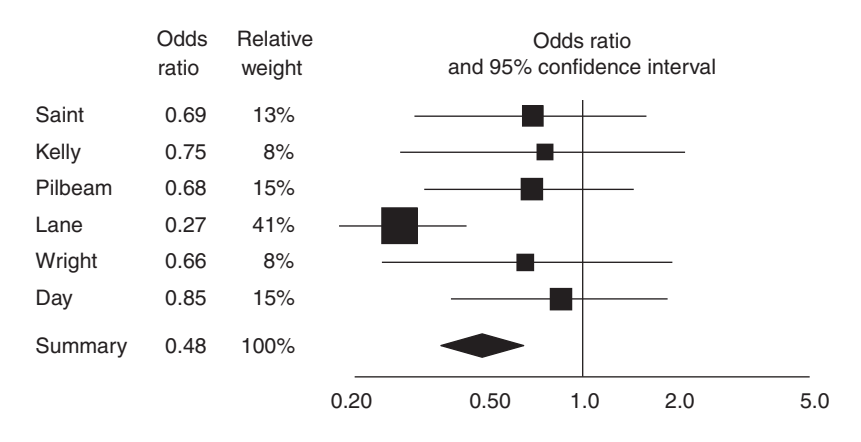

#### Odds ratio (fixed effect)

**Figure 14.3** Forest plot of Dataset 2 – fixed-effect weights.

# Compute an estimate of  $\tau^2$

To estimate  $\tau^2$ , the variance of the true log odds ratios, we use the DerSimonian and Laird method (see (12.2) to (12.5)). Using sums from Table 14.5,

$$
Q = 32.705 - \left(\frac{-30.594^2}{42.248}\right) = 10.5512,
$$
  

$$
df = (6 - 1) = 5,
$$
  

$$
C = 42.248 - \left(\frac{428.503}{42.248}\right) = 32.1052,
$$
  
and,

and,

$$
T^2 = \frac{10.5512 - 5}{32.1052} = 0.1729.
$$

These values are reported only on a log scale.

#### **Compute the summary effect using the random-effects model**

To compute the summary effect using the random-effects model, we use the same formulas as for the fixed effect, but the variance for each study is now the sum of the variance within studies plus the variance between studies (see (12.6) to (12.13)).

For Saint,

$$
W_1^* = \frac{1}{(0.1851 + 0.1729)} = \frac{1}{(0.3580)} = 2.7932,
$$

and so on for the other studies as shown in Table 14.6. Note that the within-study variance is unique for each study, but there is only one value of  $\tau^2$ , so this value (estimated as 0.173) is applied to all studies.

| Study   | Effect size<br>Υ | Variance<br>within $V_{\rm Y}$ | Variance<br>between $T^2$ | Variance total<br>$V_{y} + T^{2}$ | Weight<br>$W^*$ | Calculated<br>quantities W* Y |
|---------|------------------|--------------------------------|---------------------------|-----------------------------------|-----------------|-------------------------------|
| Saint   | $-0.366$         | 0.185                          | 0.173                     | 0.358                             | 2.793           | $-1.023$                      |
| Kelly   | $-0.288$         | 0.290                          | 0.173                     | 0.462                             | 2.162           | $-0.622$                      |
| Pilbeam | $-0.384$         | 0.156                          | 0.173                     | 0.329                             | 3.044           | $-1.169$                      |
| Lane    | $-1.322$         | 0.058                          | 0.173                     | 0.231                             | 4.325           | $-5.717$                      |
| Wright  | $-0.417$         | 0.282                          | 0.173                     | 0.455                             | 2.200           | $-0.917$                      |
| Day     | $-0.159$         | 0.160                          | 0.173                     | 0.333                             | 3.006           | $-0.479$                      |
| Sum     |                  |                                |                           |                                   | 17.531          | $-9.928$                      |

**Table 14.6** Dataset 2 – Part C (random-effects computations).

Then,

$$
M^* = \frac{-9.928}{17.531} = -0.5663,
$$
\n(14.3)

$$
V_{M^*} = \frac{1}{17.531} = 0.0570,
$$
\n(14.4)

$$
SE_{M^*} = \sqrt{0.0570} = 0.2388,
$$
  
\n
$$
LL_M = (-0.5663) - 1.96 \times 0.2388 = -1.0344,
$$
  
\n
$$
UL_{M^*} = (-0.5663) + 1.96 \times 0.2388 = -0.0982,
$$
  
\n
$$
Z^* = \frac{-0.5663}{0.2388} = -2.3711,
$$

and, for a one-tailed test

 $p^* = 1 - \Phi(-2.3711) = 0.0089$ 

or, for a two-tailed test

 $p^* = 2[1 - \Phi(1 - 2.3711])] = 0.0177$ 

We can convert the log odds ratio and confidence limits to the odds ratio scale using

$$
OddsRatio^* = \exp(-0.5663) = 0.5676,
$$

$$
LL_{OddsRatio*} = \exp(-1.0344) = 0.3554,
$$

and

$$
UL_{OddsRatio*} = \exp(-0.0982) = 0.9065.
$$

In words, using random-effects weights, the summary odds ratio is 0.57 with a 95% confidence interval of 0.36 to 0.91. The *Z*-value is –2.37, and the *p*-value is 0.0089 (one-tailed) or 0.0177 (two-tailed). These results are illustrated in Figure 14.4.

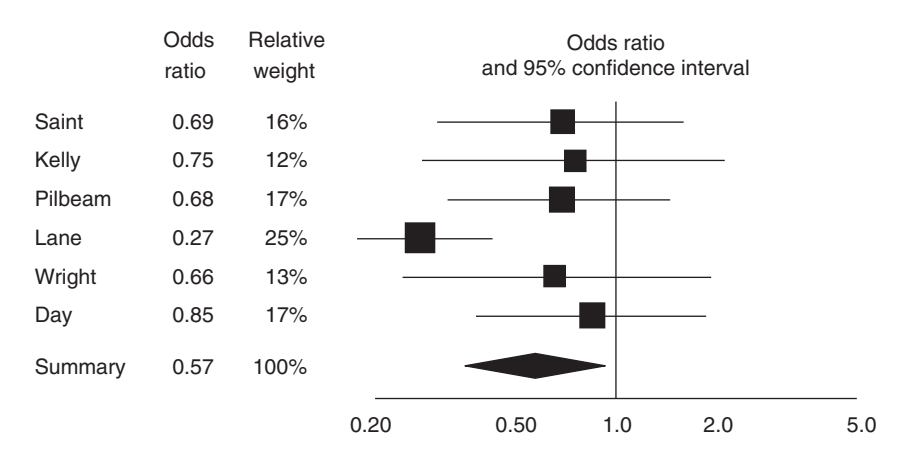

Odds ratio (random effects)

**Figure 14.4** Forest plot of Dataset 2 – random-effects weights.

#### **WORKED EXAMPLE FOR CORRELATIONAL DATA (PART 1)**

#### **Summary data**

in Table  $14.7.$ In this example we start with the correlation and sample size in six studies, as shown in Table 14.7.

| Study   | Correlation |     |
|---------|-------------|-----|
| Fonda   | 0.50        | 40  |
| Newman  | 0.60        | 90  |
| Grant   | 0.40        | 25  |
| Granger | 0.20        | 400 |
| Milland | 0.70        | 60  |
| Finch   | 0.45        | 50  |

**Table 14.7** Dataset 3 – Part A (basic data).

# **Compute the effect size and its variance for each study**

For correlations, all computations are carried out using the Fisher's *z* transformed values (see formulas (6.2) to (6.3)). For the first study (Fonda) we compute the Fisher's *z* value and its variance as

$$
z_1 = 0.5 \times \ln\left(\frac{1 + 0.50}{1 - 0.50}\right) = 0.5493,
$$

and

$$
V_1 = \frac{1}{40 - 3} = 0.0270.
$$

This procedure is repeated for all six studies.

# **Compute the summary effect using the fixed-effect model**

The effect size and its variance (in the Fisher's *z* metric) are copied into Table 14.8 where they are assigned the generic labels  $Y$  and  $V_y$ .

For Fonda

$$
W_1 = \frac{1}{0.0270} = 37.0000,
$$
  

$$
W_1 Y_1 = 37.000 \times (0.5493) = 20.3243
$$

and so on for the other five studies.

The sum of *W* is 647.000 and the sum of *WY* is 242.650. From these numbers we can compute the summary effect and related statistics as follows (see (11.3) to (11.10)). In the computations that follow we use the generic  $M$  to represent the Fisher's  $z$ score.

$$
M = \frac{242.650}{647.000} = 0.3750,
$$
  
\n
$$
V_M = \frac{1}{647.000} = 0.0015,
$$
  
\n
$$
SE_M = \sqrt{0.0015} = 0.0393,
$$
  
\n
$$
LL_M = 0.3750 - 1.96 \times 0.0393 = 0.2980,
$$
  
\n
$$
UL_M = 0.3750 + 1.96 \times 0.0393 = 0.4521,
$$

and

$$
Z = \frac{0.3750}{0.0393} = 9.5396.
$$

For a one-tailed test the *p*-value is given by

$$
p = 1 - \Phi(9.5396) < 0.0001
$$

and for a two-tailed test, by

$$
p = 2[1 - \Phi(|9.5396|)] < 0.0001.
$$

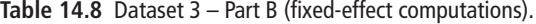

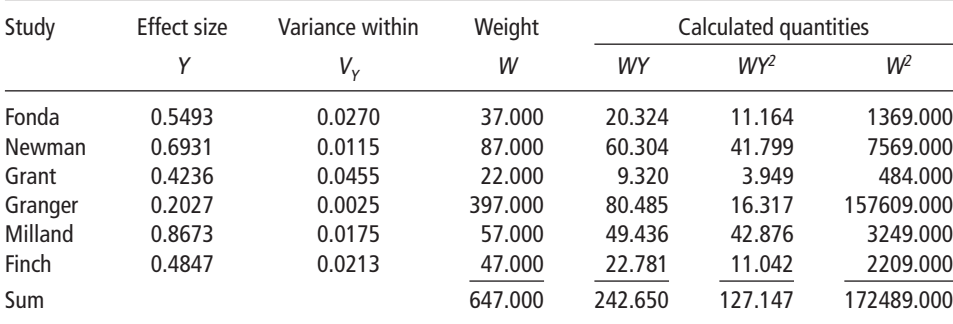

We can convert the effect size and confidence limits from the Fisher's *z* metric to correlations using

$$
r = \frac{e^{(2 \times 0.3750)} - 1}{e^{(2 \times 0.3750) + 1}} = 0.3584,
$$
  

$$
LL_r = \frac{e^{(2 \times 0.2980)} - 1}{e^{(2 \times 0.2980)} + 1} = 0.2895,
$$

and

$$
UL_r = \frac{e^{(2 \times 0.4521)} - 1}{e^{(2 \times 0.4521)} + 1} = 0.4236.
$$

In words, using fixed-effect weights, the summary estimate of the correlation is 0.36 with a 95% confidence interval of 0.29 to 0.42. The *Z*-value is 9.54, and the *p*-value is *<*0.0001 (one-tailed) or *<*0.0001 (two tailed). These results are illustrated in Figure 14.5.

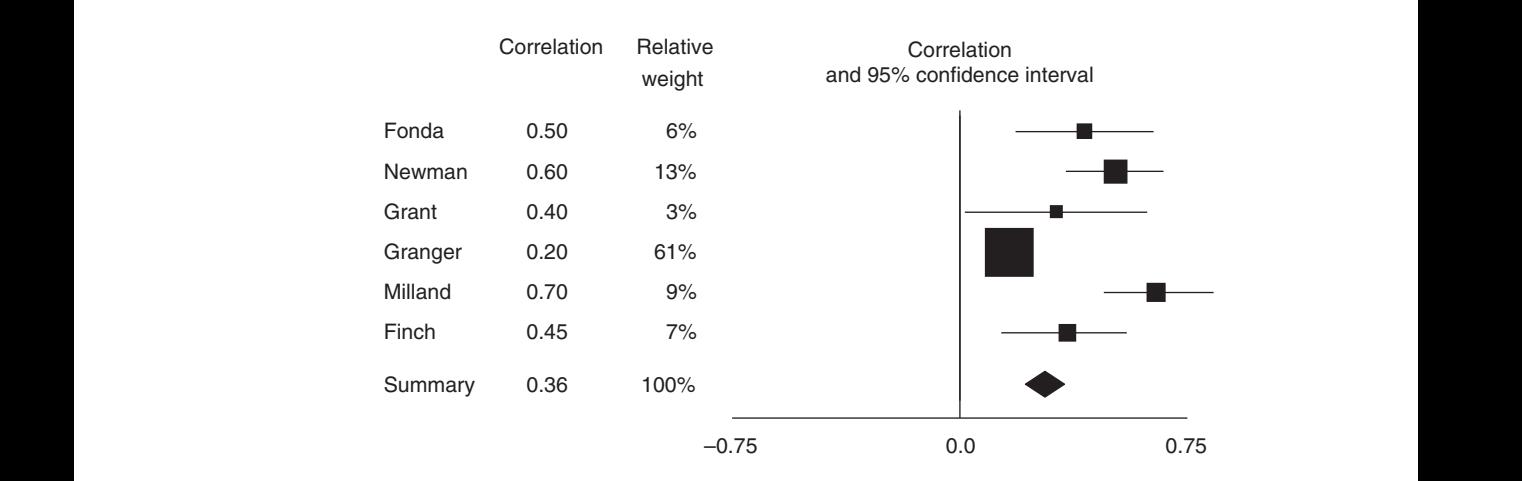

#### Correlation (fixed effect)

**Figure 14.5** Forest plot of Dataset 3 – fixed-effect weights.

# Compute an estimate of  $\tau^2$

To estimate  $\tau^2$ , the variance of the true FIsher's *z*, we use the DerSimonian and Laird method (see (12.2) to (12.5)). Using sums from Table 14.8,

$$
Q = 127.147 - \left(\frac{242.650^2}{647.000}\right) = 36.1437,
$$
  

$$
df = (6 - 1) = 5,
$$
  

$$
C = 647.000 - \left(\frac{172489.000}{647.000}\right) = 380.4019,
$$

and

$$
T^2 = \frac{36.1437 - 5}{380.4019} = 0.0819.
$$

#### **Compute the summary effect using the random-effects model**

To compute the summary effect using the random-effects model, we use the same formulas as for the fixed effect, but the variance for each study is now the sum of the variance within studies plus the variance between studies (see (12.6) to (12.13)).

For Fonda,

$$
W_1^* = \frac{1}{(0.0270 + 0.0819)} = \frac{1}{(0.1089)} = 9.1829,
$$

and so on for the other studies as shown in Table 14.9. Note that the within-study variance is unique for each study, but there is only one value of  $\tau^2$ , so this value (estimated as 0.0819) is applied to all studies.

Then,

$$
M^* = \frac{31.621}{59.351} = 0.5328,
$$
\n(14.5)

$$
V_{M^*} = \frac{1}{59.351} = 0.0168,\tag{14.6}
$$

$$
SE_{M^*} = \sqrt{0.0168} = 0.1298,
$$
  
\n
$$
LL_{M^*} = (0.5328) - 1.96 \times 0.1298 = 0.2784,
$$
  
\n
$$
UL_{M^*} = (0.5328) + 1.96 \times 0.1298 = 0.7872,
$$

and

$$
Z^* = \frac{0.5328}{0.1298} = 4.1045.
$$

Then, for a one-tailed test

 $p^* = 1 - \Phi(4.1045) < 0.0001$ ,

or, for a two-tailed test

$$
p^* = 2[1 - \Phi(|4.1045|)] < 0.0001.
$$

**Table 14.9** Dataset 3 – Part C (random-effects computations).

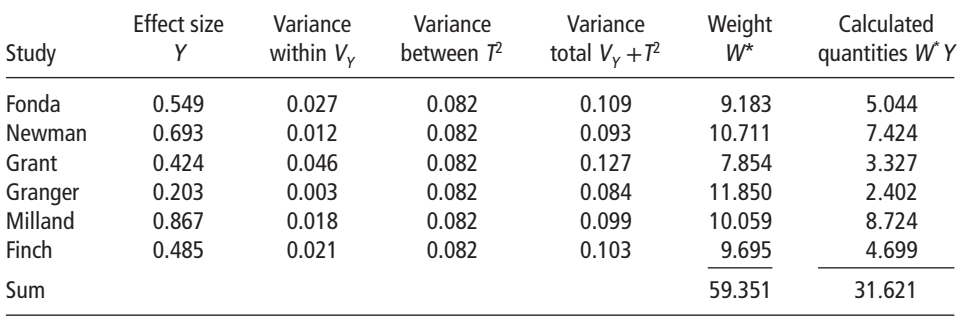

We can convert the effect size and confidence limits from the Fisher's *z* metric to correlations using

$$
r^* = \frac{e^{(2 \times 0.5328)} - 1}{e^{(2 \times 0.5328)} + 1} = 0.4875,
$$
  

$$
LL_{r^*} = \frac{e^{(2 \times 0.2784)} - 1}{e^{(2 \times 0.2784)} + 1} = 0.2714,
$$

and

$$
UL_{r^*} = \frac{e^{(2 \times 0.7872)} - 1}{e^{(2 \times 0.7872)} + 1} = 0.6568.
$$

In words, using random-effects weights, the summary estimate of the correlation is 0.49 with a 95% confidence interval of 0.27 to 0.66. The *Z*-value is 4.10, and the p-value is *<*0.0001 (one-tailed) or *<*0.0001 (two tailed). These results are illustrated in Figure 14.6.

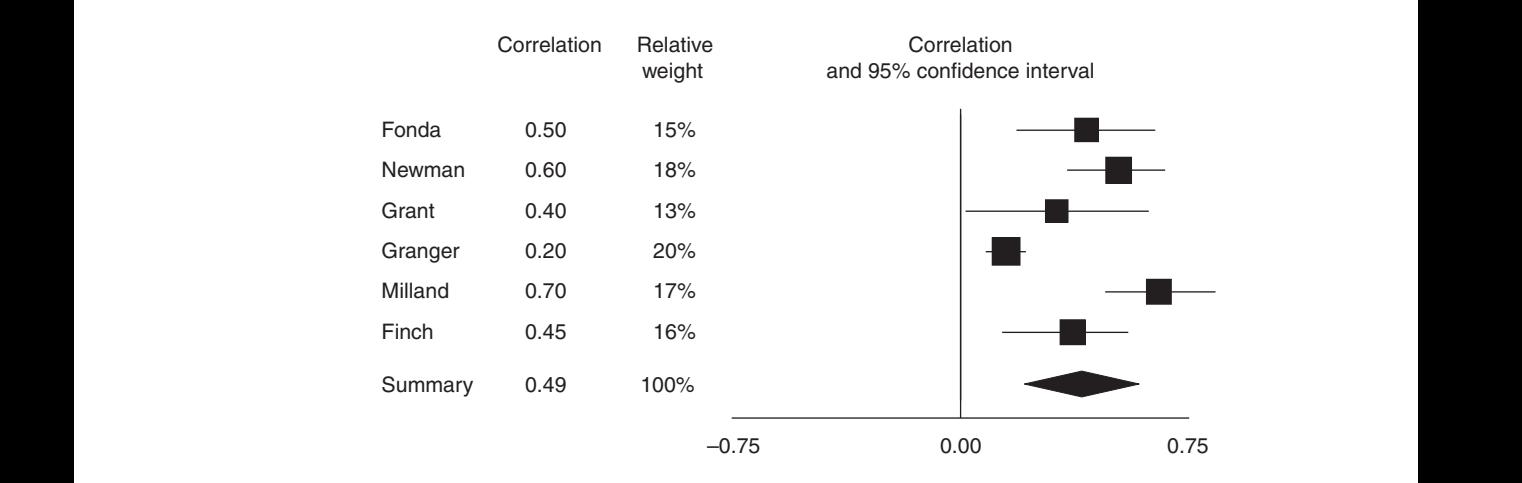

#### Correlation (random effects)

**Figure 14.6** Forest plot of Dataset 3 – random-effects weights.

# **SUMMARY POINTS**

- This chapter includes worked examples showing how to compute the summary effect using fixed-effect and random-effects models.
- For the standardized mean difference we work with the effect sizes directly.
- For ratios we work with the log transformed data.
- For correlations we work with the Fisher's *z* transformed data.
- These worked examples are available as Excel files on the book's website (www .Introduction-to-Meta-Analysis.com).